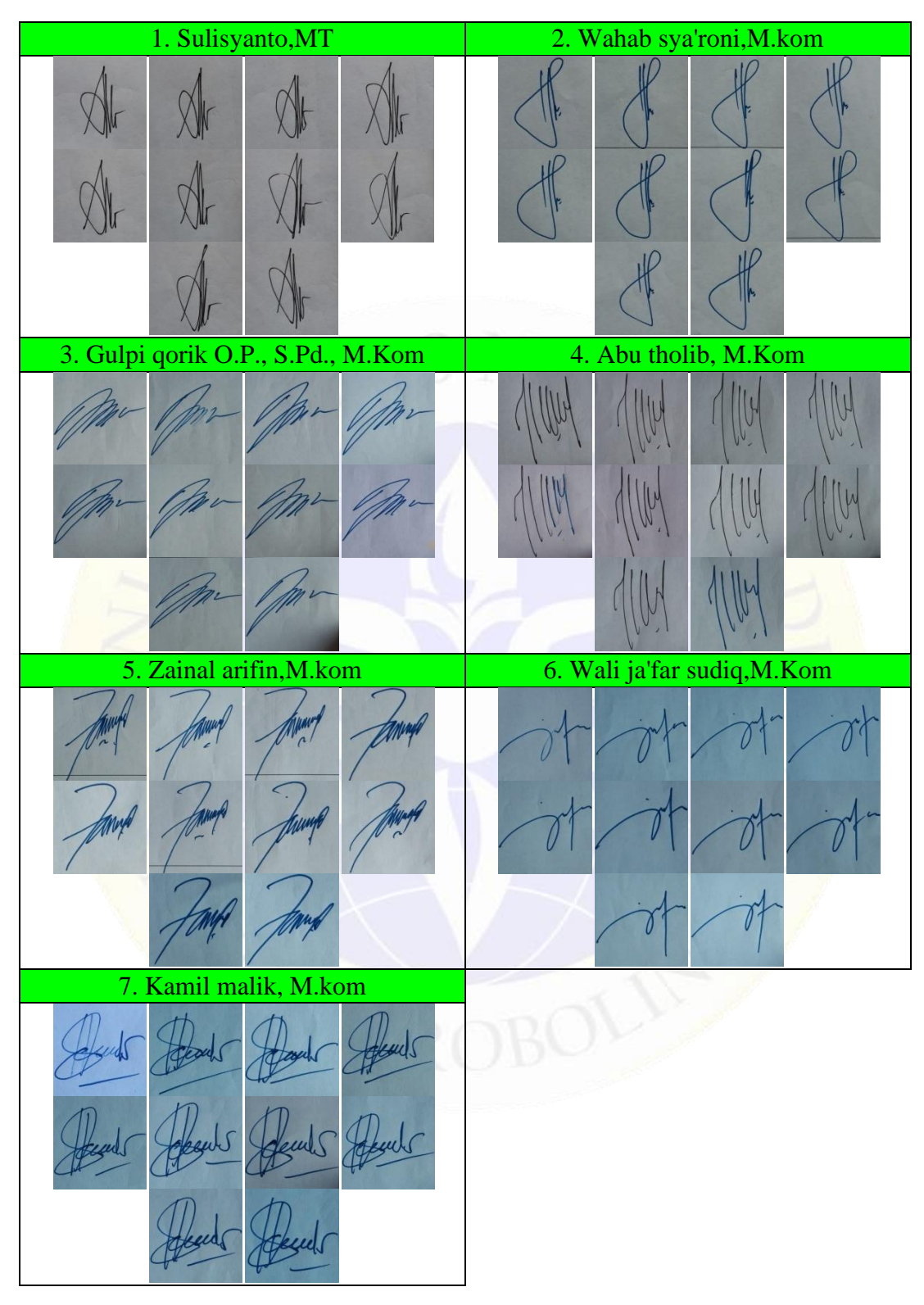

Lampiran 1. *Dataset* Tanda Tangan Asli

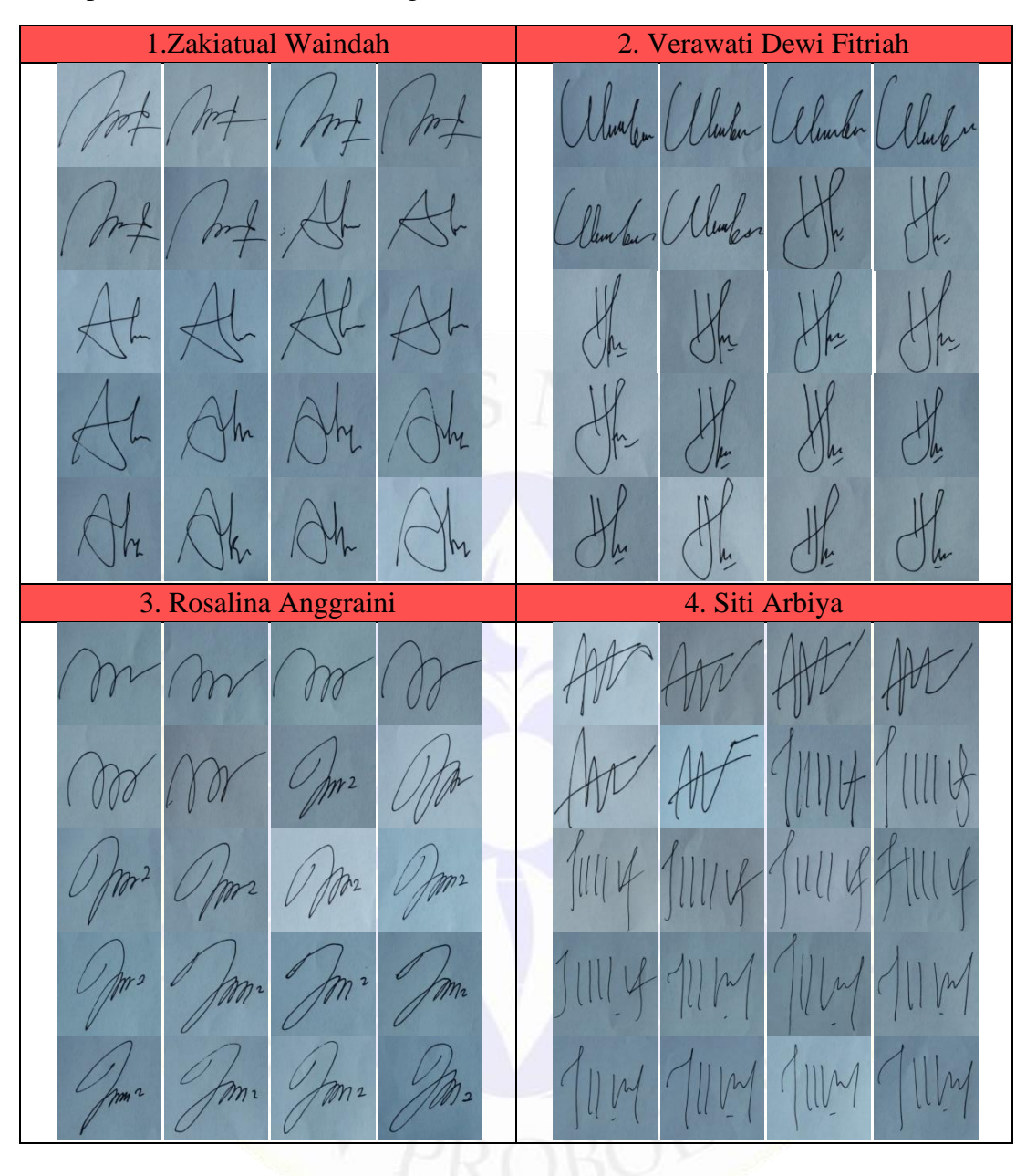

Lampiran 2. *Dataset* Tanda Tangan Palsu

Lampiran 2. Lanjutan

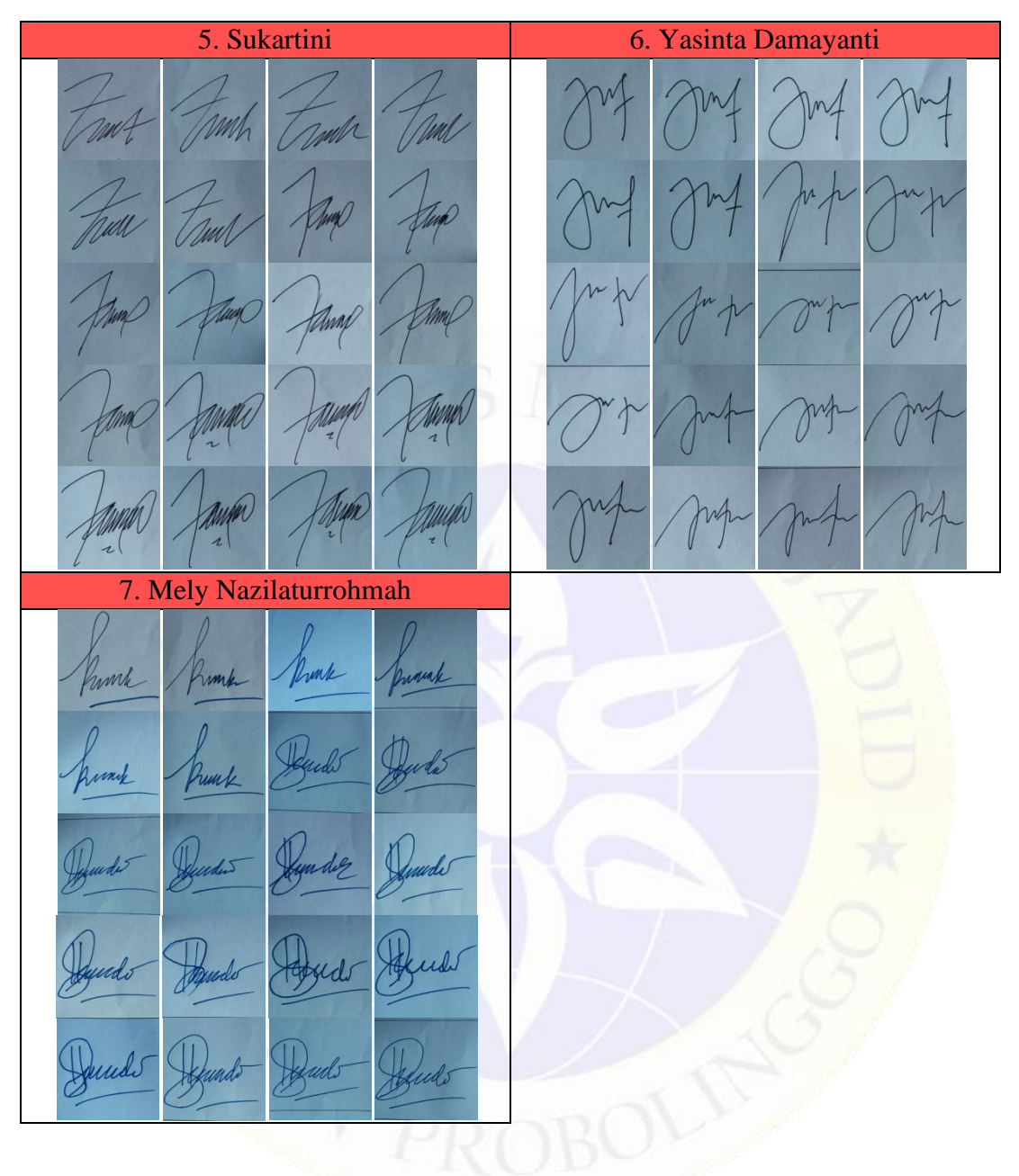

Lampiran 3. Data *Training*

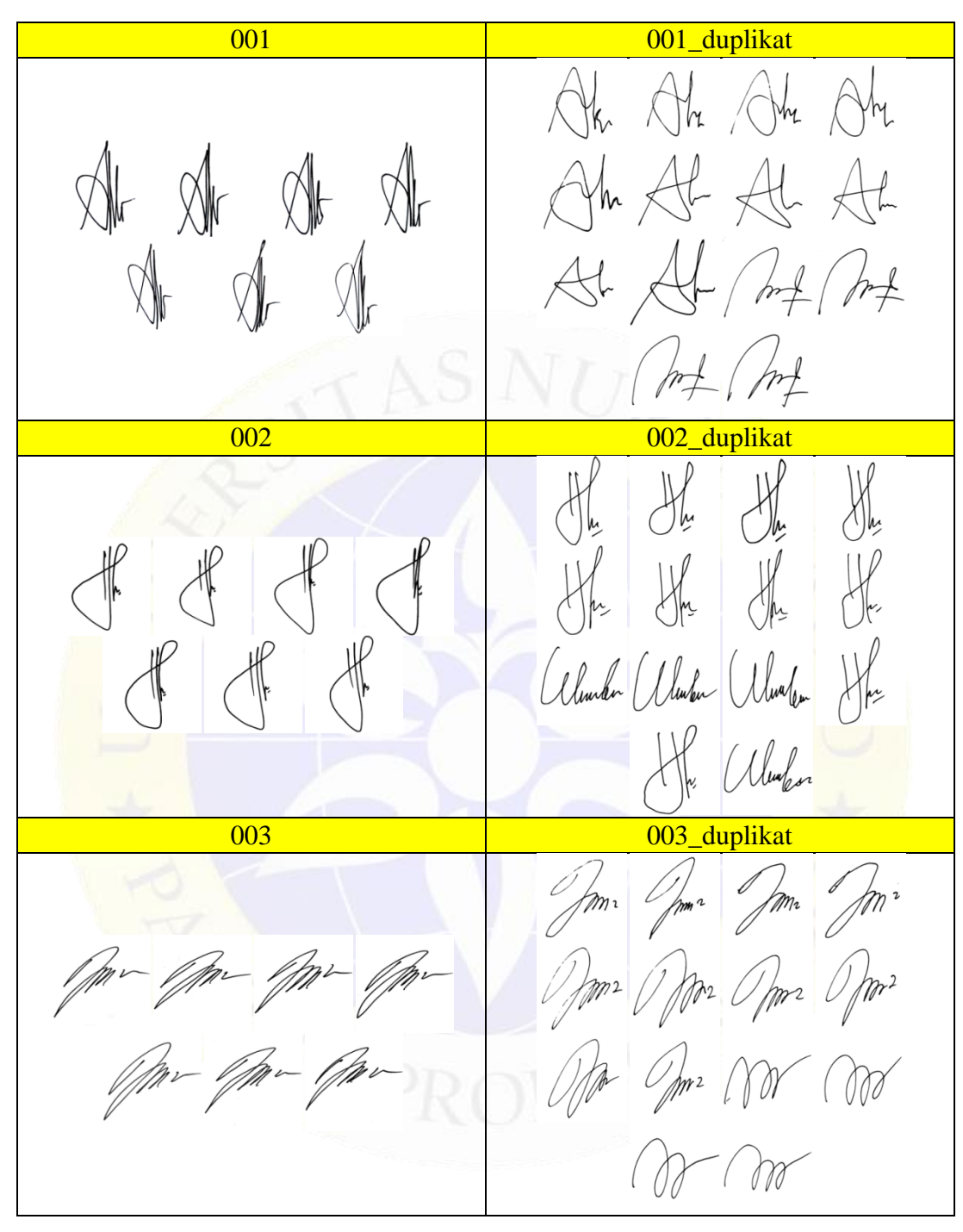

Lampiran 3. Lanjutan

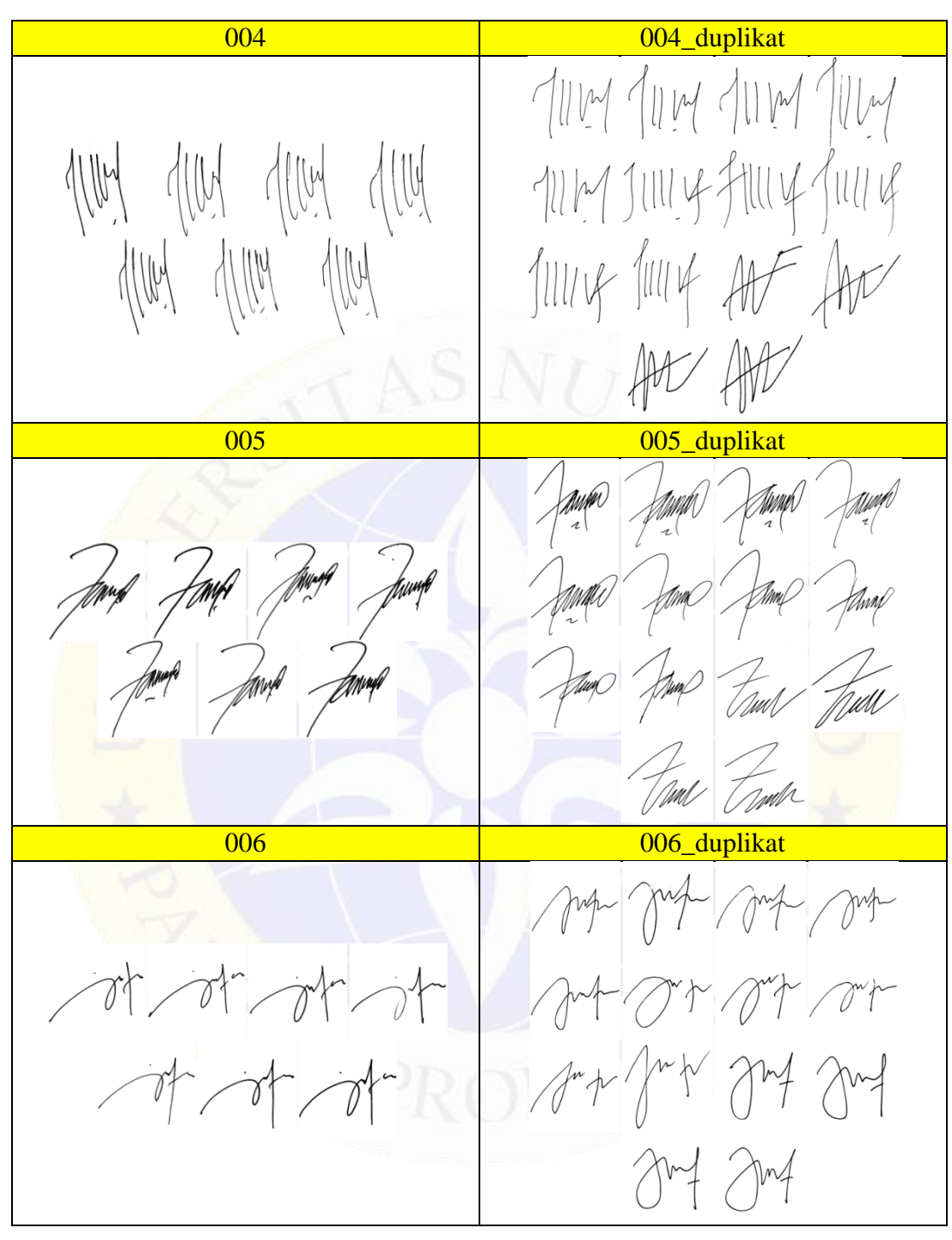

Lampiran 3. Lanjutan

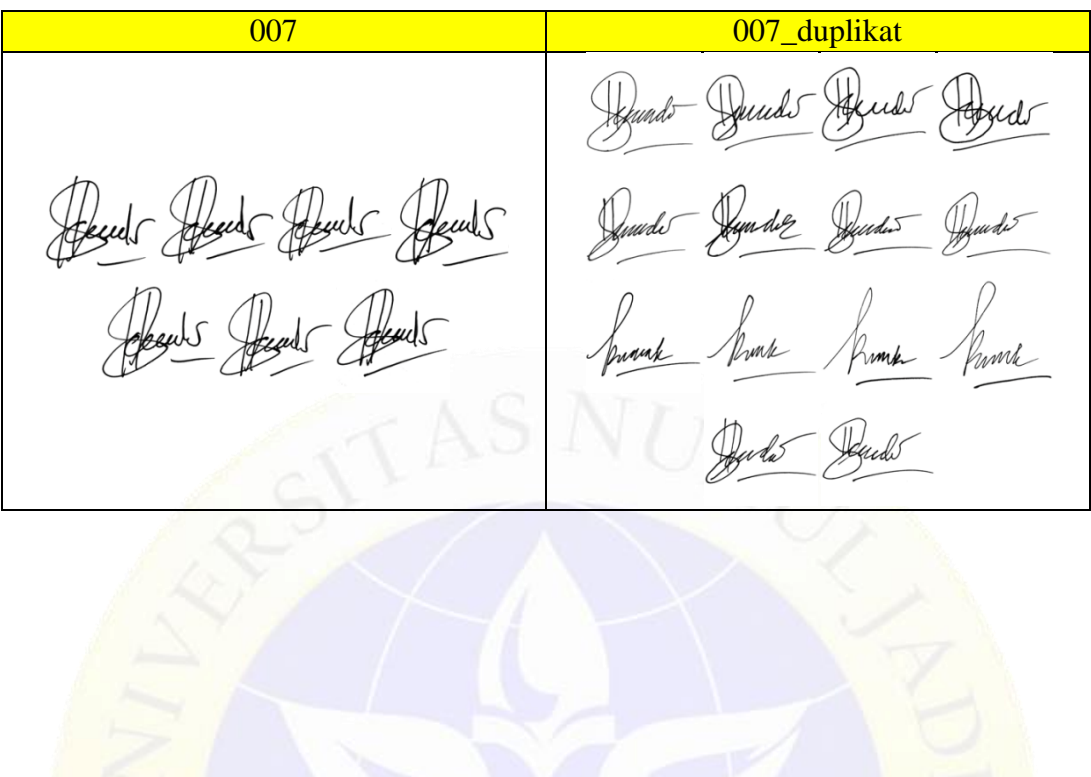

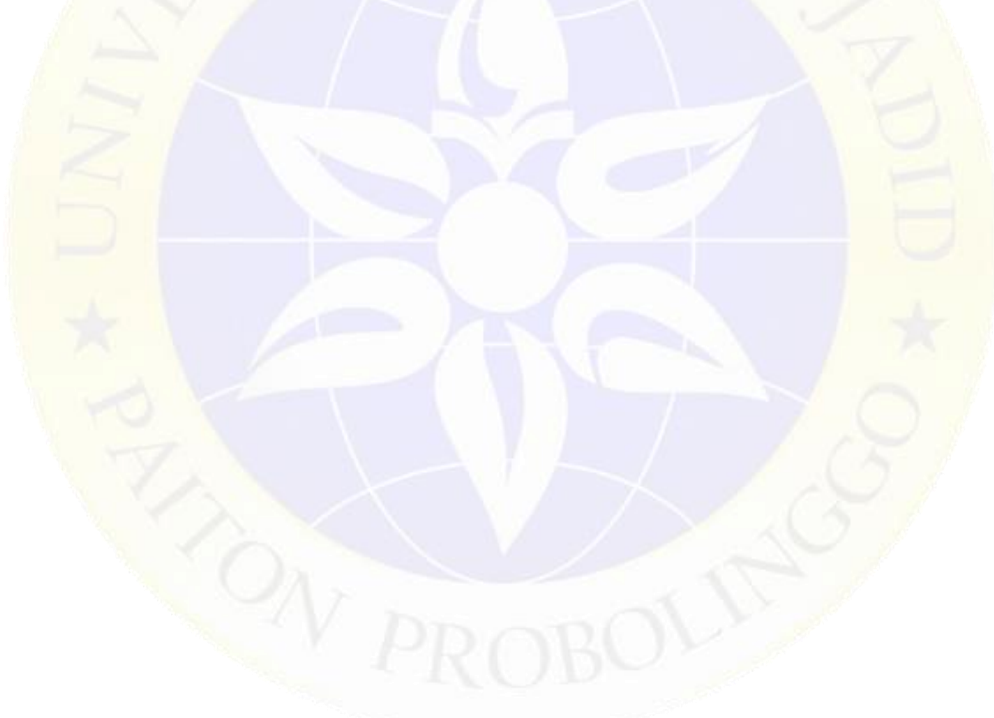

Lampiran 4. Data *Testing*

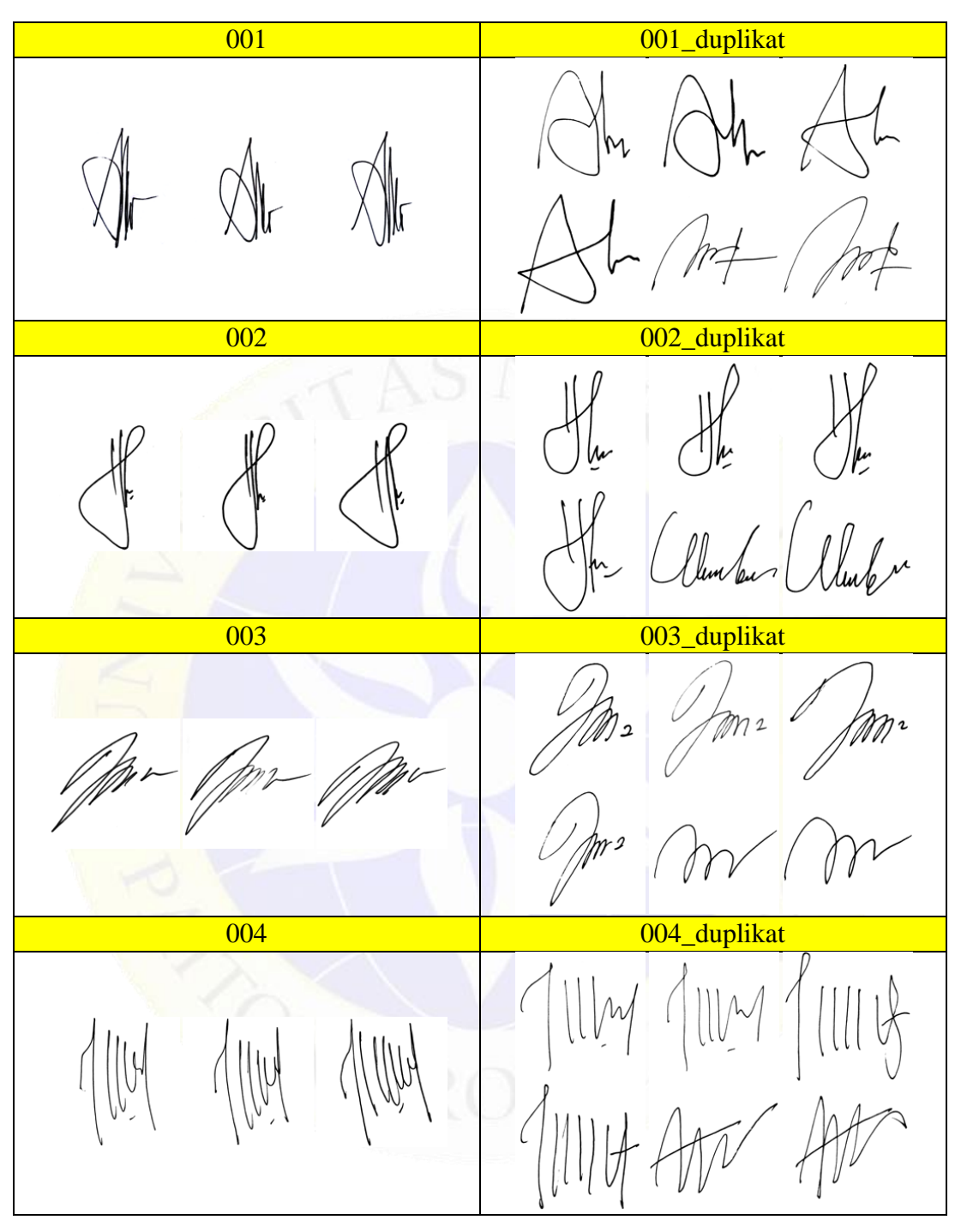

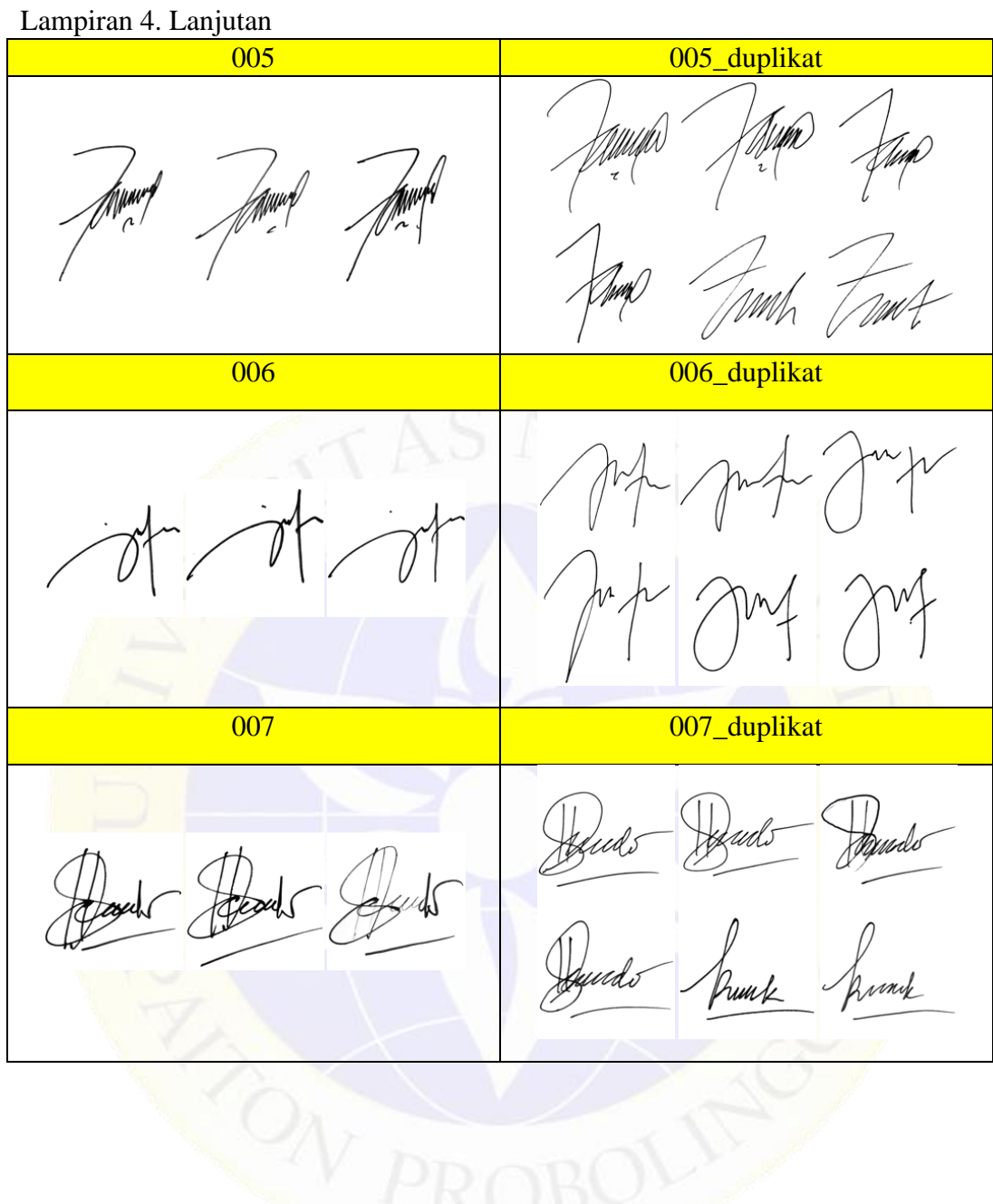

# Lampiran 5. File CSV

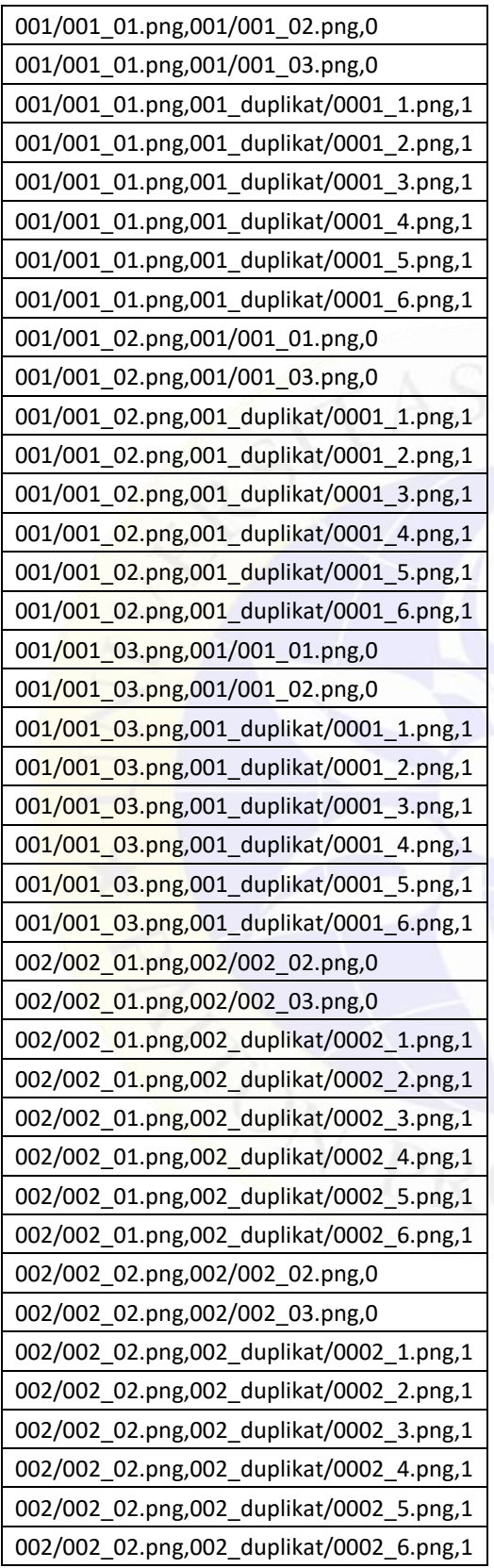

# Lampiran 5. Lanjutan

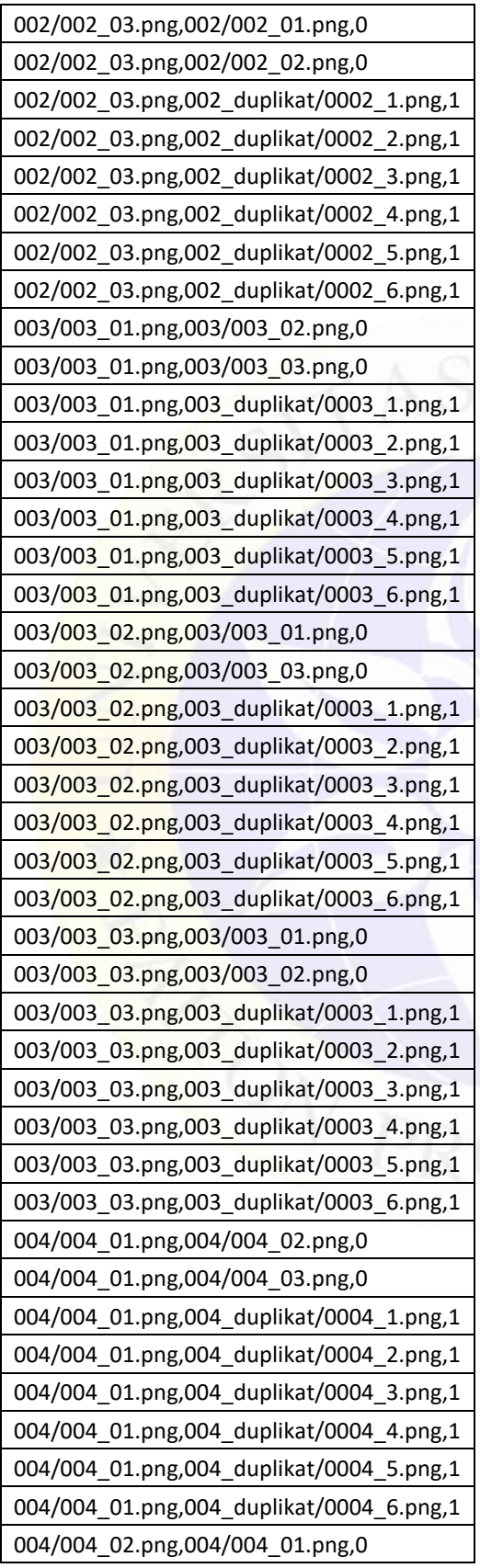

# Lanjutan 5. Lanjutan

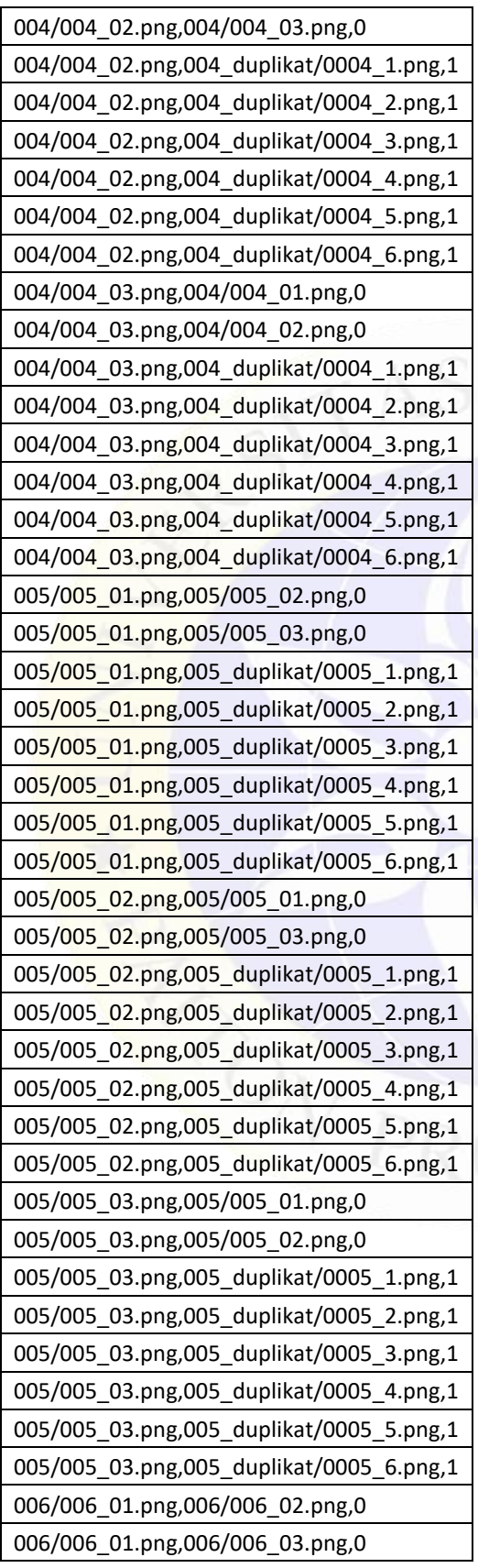

# Lampiran 5. Lanjutan

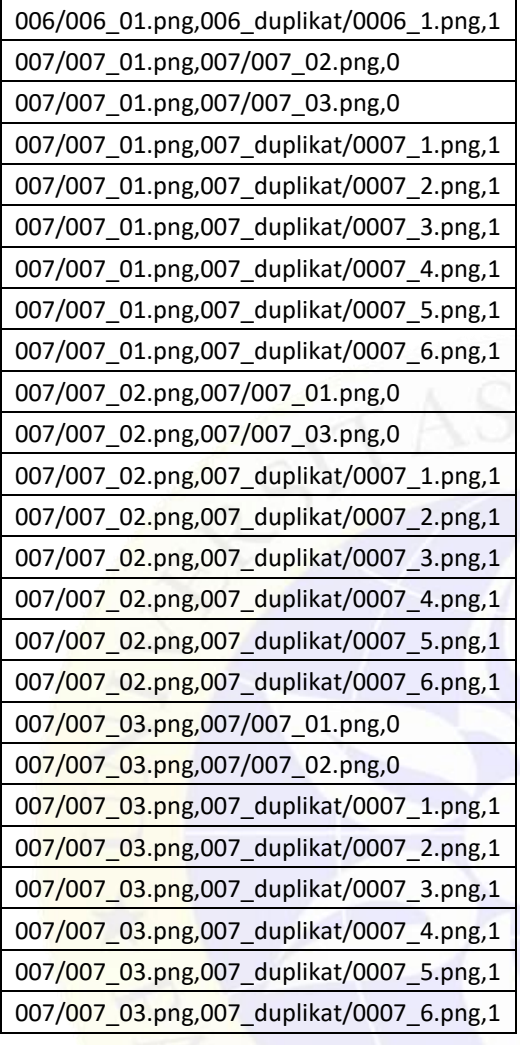

|                 | Jarak | Label | Benar/Salah  | Jenis Pemalsuan   | Gambar 1 |             | Gambar 2     |                |
|-----------------|-------|-------|--------------|-------------------|----------|-------------|--------------|----------------|
| <b>Running</b>  |       |       |              |                   | Folder   | Nama gambar | Folder       | Nama<br>gambar |
| 0               | 1.02  | Palsu | Benar        | Unskilled         | 00.7     | 007_01      | 007_duplikat | 0007_4         |
| 1               | 1.17  | Palsu | Benar        | Unskilled         | 00.6     | 006_03      | 006 duplikat | $0006_4$       |
| $\overline{2}$  | 1.40  | Palsu | Benar        | Random            | 00.4     | 004_02      | 004_duplikat | 0004_6         |
| 3               | 1.11  | Palsu | Benar        | Unskilled         | 00.3     | 003_01      | 003 duplikat | $0003 - 3$     |
| 4               | 0.22  | Asli  | Benar        | Tanda tangan asli | 00.4     | 004_03      | 00.4         | 004_01         |
| 5               | 1.08  | Palsu | Benar        | Skilled           | 00.4     | 004_03      | 004_duplikat | 0004_1         |
| 6               | 1.17  | Palsu | Benar        | Unskilled         | 00.4     | 004_01      | 004 duplikat | 0004 3         |
| 7               | 0.24  | Asli  | <b>Benar</b> | Tanda tangan asli | 00.6     | 006_01      | 00.6         | 006_02         |
| 8               | 0.28  | Asli  | Salah        | <b>Skilled</b>    | 00.7     | $007 - 03$  | 007_duplikat | $0007_1$       |
| 9               | 0.97  | Palsu | Benar        | <b>Skilled</b>    | 00.2     | 002_03      | 002_duplikat | $0002$ $2$     |
| 10              | 1.04  | Palsu | <b>Benar</b> | Unskilled         | 00.5     | 005_01      | 005 duplikat | $0005 - 4$     |
| 11              | 1.07  | Palsu | <b>Benar</b> | Unskilled         | 00.5     | 005_03      | 005_duplikat | $0005 - 4$     |
| 12              | 0.29  | Asli  | Benar        | Tanda tangan asli | 00.4     | 004_02      | 00.4         | 004_03         |
| 13              | 0.75  | Palsu | Benar        | Unskilled         | 00.7     | 007_01      | 007_duplikat | 0007_3         |
| 14              | 1.47  | Palsu | Benar        | Random            | 00.3     | 003 03      | 003 duplikat | $0003 - 6$     |
| 15              | 1.57  | Palsu | Benar        | Random            | 00.4     | 004_01      | 004_duplikat | 0004_5         |
| 16              | 1.37  | Palsu | <b>Benar</b> | Random            | 00.3     | 003_03      | 003_duplikat | 0003_5         |
| 17              | 0.10  | Asli  | <b>Benar</b> | Tanda tangan asli | 00.3     | 003_01      | 00.3         | 003_03         |
| 18              | 1.11  | Palsu | <b>Benar</b> | Unskilled         | 00.2     | $002$ 03    | 002_duplikat | $0002_4$       |
| 19              | 1.41  | Palsu | <b>Benar</b> | Random            | 00.5     | 005_02      | 005_duplikat | 0005_6         |
| 20 <sub>2</sub> | 0.23  | Asli  | <b>Benar</b> | Tanda tangan asli | 00.5     | 005_02      | 00.5         | 005_01         |
| 21              | 0.23  | Asli  | <b>Benar</b> | Tanda tangan asli | 00.5     | 005_01      | 00.5         | 005_02         |
| 22              | 0.26  | Asli  | Benar        | Tanda tangan asli | 00.5     | $005 - 02$  | 00.5         | 005_03         |
| 23              | 0.22  | Asli  | Benar        | Tanda tangan asli | 00.4     | 004_01      | 00.4         | 004_03         |
| 24              | 0.10  | Asli  | <b>Benar</b> | Tanda tangan asli | 00.2     | $002_01$    | 00.2         | 002_02         |
| 25              | 1.64  | Palsu | Benar        | Random            | 00.5     | 005_01      | 005_duplikat | 0005_6         |
| 26              | 1.73  | Palsu | Benar        | Random            | 00.2     | 002_03      | 002_duplikat | 0002_6         |
| 27              | 1.60  | Palsu | Benar        | Random            | 00.2     | 002_02      | 002 duplikat | $0002_6$       |
| 28              | 0.91  | Palsu | Benar        | Unskilled         | 00.2     | $002_02$    | 002_duplikat | $0002 - 3$     |
| 29              | 0.63  | Palsu | Benar        | Skilled           | 00.5     | 005_02      | 005 duplikat | $0005 - 2$     |
| 30              | 0.77  | Palsu | Salah        | Tanda tangan asli | 00.7     | 007_01      | 00.7         | $007_03$       |
| 31              | 1.67  | Palsu | Benar        | Random            | 00.5     | 005 03      | 003_duplikat | 0005_6         |
| 32              | 0.85  | Palsu | Benar        | Skilled           | 00.1     | 001_01      | 001 duplikat | $0001$ 2       |
| 33              | 0.93  | Palsu | Benar        | Skilled           | 00.2     | 002_01      | 002 duplikat | $0002$ 2       |
| 34              | 0.72  | Palsu | Salah        | Tanda tangan asli | 00.7     | 007_02      | 00.7         | $007_03$       |
| 35              | 0.89  | Palsu | Benar        | Unskilled         | 00.4     | 004_03      | 004_duplikat | 0004_4         |
| 36              | 0.73  | Palsu | Benar        | Skilled           | 00.1     | 001_02      | 001_duplikat | $0001$ 2       |
| 37              | 0.97  | Palsu | Benar        | Unskilled         | 00.7     | 007_02      | 007 duplikat | 0007 4         |
| 38              | 0.28  | Asli  | Salah        | Random            | 00.7     | $007_03$    | 007_duplikat | $0007_5$       |

Lampiran 6. Hasil *Testing* Menggunakan 980 Kemungkinan

| <b>Running</b> | Jarak | Label | Benar/Salah  | Jenis Pemalsuan   | Gambar 1 |             | Gambar 2     |                |
|----------------|-------|-------|--------------|-------------------|----------|-------------|--------------|----------------|
|                |       |       |              |                   | Folder   | Nama gambar | Folder       | Nama<br>gambar |
| 39             | 0.10  | Asli  | Benar        | Tanda tangan asli | 00.3     | 003_03      | 00.3         | 003_01         |
| 40             | 0.08  | Asli  | Benar        | Tanda tangan asli | 00.1     | 001_03      | 00.1         | $001_02$       |
| 41             | 0.89  | Palsu | Benar        | Unskilled         | 00.5     | 005_01      | 005_duplikat | 0005_3         |
| 42             | 1.03  | Palsu | Benar        | Random            | 00.1     | 001_02      | 001_duplikat | 0001_5         |
| 43             | 0.15  | Asli  | Benar        | Tanda tangan asli | 00.2     | 002_03      | 00.2         | $002_02$       |
| 44             | 1.62  | Palsu | Benar        | Unskilled         | 00.6     | 006_02      | 006_duplikat | $0006_4$       |
| 45             | 1.63  | Palsu | Benar        | Random            | 00.4     | 004_02      | 004_duplikat | 0004_5         |
| 46             | 1.34  | Palsu | Benar        | Skilled           | 00.7     | 007_01      | 007_duplikat | $0007 - 2$     |
| 47             | 0.67  | Palsu | Benar        | Unskilled         | 00.5     | 007_02      | 007_duplikat | $0005 - 3$     |
| 48             | 1.22  | Palsu | Benar        | Unskilled         | 00.4     | 004_02      | 004_duplikat | $0004 - 3$     |
| 49             | 0.96  | Palsu | <b>Benar</b> | Unskilled         | 00.4     | 004_03      | 004 duplikat | 0004_03        |
| 50             | 1.15  | Palsu | Benar        | Random            | 00.5     | 005 02      | 005_duplikat | 0005_5         |
| 51             | 1.04  | Palsu | Benar        | Unskilled         | 00.2     | $002$ 03    | 002 duplikat | $0002 - 3$     |
| 52             | 0.72  | Palsu | Salah        | Tanda tangan asli | 00.7     | 007_03      | 00.7         | $007 - 02$     |
| 53             | 1.44  | Palsu | Benar        | Random            | 00.6     | 006_01      | 006_duplikat | 0006_6         |
| 54             | 1.10  | Palsu | Benar        | Random            | 00.1     | 001_03      | 001 duplikat | 0001_6         |
| 55             | 0.68  | Palsu | Benar        | <b>Skilled</b>    | 00.5     | 005_02      | 005_duplikat | 0005_1         |
| 56             | 0.15  | Asli  | <b>Benar</b> | Tanda tangan asli | 00.2     | 002_02      | 00.2         | 002_03         |
| 57             | 0.91  | Palsu | <b>Benar</b> | Skilled           | 00.5     | 005_01      | 005_duplikat | $0005 - 1$     |
| 58             | 0.10  | Asli  | <b>Benar</b> | Tanda tangan asli | 00.4     | $004_1$     | 00.4         | 004_02         |
| 59             | 0.29  | Asli  | Benar        | Tanda tangan asli | 00.4     | 004_03      | 00.4         | 004_02         |
| 60             | 0.46  | Asli  | <b>Benar</b> | Tanda tangan asli | 00.3     | 003 03      | 00.3         | 003_02         |
| 61             | 1.55  | Palsu | Benar        | <b>Skilled</b>    | 00.6     | 006_02      | 006_duplikat | $0006_2$       |
| 62             | 1.68  | Palsu | Benar        | Random            | 00.6     | 006_02      | 006_duplikat | 0006_6         |
| 63             | 1.36  | Palsu | Benar        | Skilled           | 00.4     | $004 - 02$  | 004_duplikat | $0004 - 2$     |
| 64             | 1.07  | Palsu | Benar        | Unskilled         | 00.2     | 002_01      | 002_duplikat | $0002 - 4$     |
| 65             | 1.67  | Palsu | Benar        | Random            | 00.2     | 002_03      | 002_duplikat | 0002_5         |
| 66             | 1.05  | Palsu | Benar        | Skilled           | 00.7     | 007_01      | 007 duplikat | 0007 1         |
| 67             | 1.11  | Palsu | Benar        | Unskilled         | 00.4     | 004_01      | 004 duplikat | 0004_4         |
| 68             | 1.53  | Palsu | Benar        | Random            | 00.2     | 002_02      | 002 duplikat | 0002_5         |
| 69             | 0.98  | Palsu | Benar        | Unskilled         | 00.2     | 002_02      | 002 duplikat | 0002 4         |
| 70             | 1.66  | Palsu | Benar        | Random            | 00.6     | 006_01      | 006 duplikat | 0006_5         |
| 71             | 1.90  | Palsu | Benar        | Random            | 00.6     | 006_02      | 006 duplikat | 0006_5         |
| 72             | 0.77  | Palsu | Salah        | Tanda tangan asli | 00.7     | 007_03      | 007_duplikat | $007_01$       |
| 73             | 1.38  | Palsu | Benar        | Random            | 00.5     | 005_01      | 005 duplikat | 0005_5         |
| 74             | 0.44  | Asli  | Benar        | Tanda tangan asli | 00.6     | 006_02      | 00.6         | 006_03         |
| 75             | 1.46  | Palsu | Benar        | Random            | 00.6     | 006_03      | 006_duplikat | 0006_5         |
| 76             | 0.73  | Palsu | Benar        | Unskilled         | 00.3     | 003_02      | 003 duplikat | 0003 3         |
| 77             | 0.82  | Palsu | Benar        | Unskilled         | 00.5     | 005_02      | 005_duplikat | 0005_4         |

Lampiran 6. Lanjutan

|                | Jarak | Label | Benar/Salah  | Jenis Pemalsuan   | Gambar 1 |             | Gambar 2     |                |
|----------------|-------|-------|--------------|-------------------|----------|-------------|--------------|----------------|
| <b>Running</b> |       |       |              |                   | Folder   | Nama gambar | Folder       | Nama<br>gambar |
| 78             | 0.38  | Asli  | Benar        | Tanda tangan asli | 00.3     | 003_02      | 00.3         | 003_01         |
| 79             | 1.03  | Palsu | Benar        | Random            | 00.1     | $001_02$    | 001_duplikat | 0001_6         |
| 80             | 0.92  | Palsu | Benar        | Unskilled         | 00.5     | 005_03      | 005_duplikat | $0005 - 3$     |
| 81             | 1.67  | Palsu | Benar        | Skilled           | 00.3     | 003_03      | 003_duplikat | $0003 - 2$     |
| 82             | 1.32  | Palsu | Benar        | Skilled           | 00.6     | 006_01      | 006 duplikat | $0006_2$       |
| 83             | 0.80  | Palsu | Benar        | Skilled           | 00.1     | 001_03      | 001 duplikat | $0001$ $2$     |
| 84             | 1.01  | Palsu | Benar        | Random            | 00.3     | 003_02      | 003_duplikat | $0003 - 6$     |
| 85             | 0.08  | Asli  | Benar        | Tanda tangan asli | 00.1     | 001 02      | 00.1         | 001_03         |
| 86             | 1.28  | Palsu | Benar        | Random            | 00.7     | 007_02      | 007_duplikat | 0007_6         |
| 87             | 0.11  | Asli  | Benar        | Tanda tangan asli | 00.2     | 002_03      | 00.2         | 002_01         |
| 88             | 1.78  | Palsu | Benar        | Unskilled         | 00.6     | 006_02      | 006_duplikat | $0006 - 3$     |
| 89             | 0.99  | Palsu | Benar        | Unskilled         | 00.2     | 002_01      | 002_duplikat | $0002 - 3$     |
| 90             | 0.78  | Palsu | Benar        | Skilled           | 00.3     | 003_02      | 003_duplikat | $0003 - 1$     |
| 91             | 1.62  | Palsu | Benar        | Random            | 00.2     | 002_01      | 002_duplikat | 0002_5         |
| 92             | 1.34  | Palsu | Benar        | Unskilled         | 00.6     | 006_03      | 006_duplikat | $0006 - 3$     |
| 93             | 0.11  | Asli  | Benar        | Tanda tangan asli | 00.7     | 007_02      | 00.7         | 007_01         |
| 94             | 0.14  | Asli  | Benar        | Tanda tangan asli | 00.1     | $001_02$    | 00.1         | 001_01         |
| 95             | 1.10  | Palsu | <b>Benar</b> | Skilled           | 00.4     | 004_03      | 004_duplikat | $0004 - 2$     |
| 96             | 1.18  | Palsu | <b>Benar</b> | Unskilled         | 00.4     | $004 - 02$  | 004_duplikat | $0004 - 4$     |
| 97             | 1.11  | Palsu | <b>Benar</b> | Random            | 00.1     | 001_03      | 001_duplikat | 0001_5         |
| 98             | 0.94  | Palsu | <b>Benar</b> | <b>Skilled</b>    | 00.5     | 005_03      | 005_duplikat | $0005 - 1$     |
| 99             | 0.97  | Palsu | <b>Benar</b> | <b>Skilled</b>    | 00.2     | 002_01      | 002_duplikat | $0002 - 1$     |
| 100            | 0.07  | Asli  | Benar        | Tanda tangan asli | 00.5     | 005_03      | 00.5         | 005_01         |
| 101            | 1.47  | Palsu | Benar        | Skilled           | 00.6     | 006_01      | 006_duplikat | $0006_1$       |
| 102            | 1.68  | Palsu | <b>Benar</b> | Random            | 00.2     | 002_01      | 002 duplikat | $0002_6$       |
| 103            | 0.11  | Asli  | Benar        | Tanda tangan asli | 00.2     | 002_01      | 00.2         | $002$ 03       |
| 104            | 0.38  | Asli  | Benar        | Tanda tangan asli | 00.3     | 003_01      | 00.3         | 003_02         |
| 105            | 0.20  | Asli  | Benar        | Tanda tangan asli | 00.6     | 006_03      | 00.6         | 006_01         |
| 106            | 1.16  | Palsu | Benar        | Random            | 00.6     | 001 01      | 001 duplikat | 0001_5         |
| 107            | 0.25  | Asli  | Salah        | <b>Unskilled</b>  | 00.7     | 007_03      | 007_duplikat | $0007_4$       |
| 108            | 0.71  | Palsu | Benar        | Unskilled         | 00.7     | 007_02      | 007 duplikat | 0007_3         |
| 109            | 0.84  | Palsu | Benar        | Skilled           | 00.2     | 002_02      | 002 duplikat | $0002_2$       |
| 110            | 1.35  | Palsu | Benar        | Skilled           | 00.4     | 004_02      | 004 duplikat | 0004_1         |
| 111            | 0.26  | Asli  | Benar        | Tanda tangan asli | 00.5     | 005_03      | 00.5         | 005_02         |
| 112            | 1.29  | Palsu | Benar        | Skilled           | 00.7     | 007_02      | 007 duplikat | $0007 - 2$     |
| 113            | 1.23  | Palsu | Benar        | Unskilled         | 00.3     | 003_03      | 003_duplikat | 0003_4         |
| 114            | 0.88  | Palsu | Benar        | Skilled           | 00.2     | 002_02      | 002_duplikat | $0002 - 1$     |
| 115            | 1.16  | Palsu | Benar        | Skilled           | 00.1     | 001_01      | 001 duplikat | $0001_1$       |
| 116            | 1.16  | Palsu | Benar        | Unskilled         | 00.3     | 003_01      | 003_duplikat | $0003_1$       |

Lampiran 6. Lanjutan

| <b>Running</b> | Jarak | Label | Benar/Salah  | Jenis Pemalsuan   | Gambar 1 |             | Gambar 2     |                |
|----------------|-------|-------|--------------|-------------------|----------|-------------|--------------|----------------|
|                |       |       |              |                   | Folder   | Nama gambar | Folder       | Nama<br>gambar |
| 117            | 0.46  | Asli  | Benar        | Tanda tangan asli | 00.3     | 003_02      | 00.3         | 003_03         |
| 118            | 1.31  | Palsu | Benar        | Skilled           | 00.4     | 004_01      | 004_duplikat | $0004 - 2$     |
| 119            | 1.00  | Palsu | Benar        | Random            | 00.7     | 007_02      | 007_duplikat | 0007_5         |
| 120            | 0.77  | Palsu | Benar        | Unskilled         | 00.3     | 003_02      | 003_duplikat | $0003 - 4$     |
| 121            | 1.00  | Palsu | Benar        | Skilled           | 00.7     | 007_02      | 00.7         | $0007_1$       |
| 122            | 1.39  | Palsu | Benar        | Random            | 00.3     | 003_01      | 003_duplikat | $0003 - 6$     |
| 123            | 1.19  | Palsu | Benar        | Unskilled         | 00.3     | 003_03      | 003_duplikat | $0003 - 3$     |
| 124            | 1.15  | Palsu | Benar        | Unskilled         | 00.1     | 001_02      | 001_duplikat | $0001_3$       |
| 125            | 0.91  | Palsu | Benar        | Random            | 00.3     | 003_02      | 003_duplikat | 0003_5         |
| 126            | 1.04  | Palsu | Benar        | Random            | 00.7     | 007_01      | 007_duplikat | 0007_5         |
| 127            | 0.06  | Asli  | Benar        | Tanda tangan asli | 00.1     | 001 01      | 00.1         | 001_03         |
| 128            | 1.11  | Palsu | Benar        | Skilled           | 00.1     | $001_03$    | 001 duplikat | 0001 1         |
| 129            | 1.34  | Palsu | Benar        | Random            | 00.4     | 004_01      | 004_duplikat | 0004_6         |
| 130            | 1.22  | Palsu | Benar        | Unskilled         | 00.1     | $001_03$    | 001 duplikat | $0001_3$       |
| 131            | 0.79  | Palsu | Benar        | Unskilled         | 00.1     | 001 02      | 001_duplikat | $0001_4$       |
| 132            | 1.29  | Palsu | Benar        | <b>Skilled</b>    | 00.4     | 004_01      | 004 duplikat | 0004_01        |
| 133            | 0.20  | Asli  | Benar        | Tanda tangan asli | 00.6     | 006_01      | 00.6         | 006_03         |
| 134            | 1.01  | Palsu | <b>Benar</b> | Skilled           | 00.2     | 002_03      | 002_duplikat | $0002\_1$      |
| 135            | 1.27  | Palsu | Benar        | Unskilled         | 00.1     | 001_01      | 001_duplikat | $0001_3$       |
| 136            | 0.10  | Asli  | <b>Benar</b> | Tanda tangan asli | 00.4     | 004_02      | 00.4         | 004_01         |
| 137            | 1.70  | Palsu | Benar        | Skilled           | 00.6     | 006_02      | 006_duplikat | $0006_1$       |
| 138            | 1.23  | Palsu | <b>Benar</b> | <b>Skilled</b>    | 00.3     | 003_03      | 003_duplikat | $0003 - 1$     |
| 139            | 1.12  | Palsu | Benar        | <b>Skilled</b>    | 00.6     | 006_03      | 006_duplikat | $0006_2$       |
| 140            | 1.29  | Palsu | Benar        | Random            | 00.3     | 003_01      | 003_duplikat | 0003_6         |
| 141            | 1.12  | Palsu | <b>Benar</b> | Random            | 00.4     | 004_03      | 004_duplikat | 0004_6         |
| 142            | 0.44  | Asli  | Benar        | Tanda tangan asli | 00.6     | 006_03      | 00.6         | 006_02         |
| 143            | 1.33  | Palsu | Benar        | Random            | 00.7     | 007_01      | 007_duplikat | 0007_6         |
| 144            | 1.26  | Palsu | Benar        | Skilled           | 00.6     | 006_03      | 006 duplikat | 0006 1         |
| 145            | 1.59  | Palsu | <b>Benar</b> | Skilled           | 00.3     | 003 01      | 003 duplikat | $0003 - 2$     |
| 146            | 0.00  | Asli  | Benar        | Tanda tangan asli | 00.2     | 002_02      | 00.2         | 002_02         |
| 147            | 0.89  | Palsu | Benar        | Skilled           | 00.5     | 005_03      | 005_duplikat | 0005 2         |
| 148            | 1.38  | Palsu | Benar        | Unskilled         | 00.6     | 006_01      | 006_duplikat | 0006_4         |
| 149            | 1.21  | Palsu | Benar        | Skilled           | 00.3     | 003_03      | 003 duplikat | 0003 2         |
| 150            | 1.04  | Palsu | Benar        | Skilled           | 00.1     | 001_02      | 001 duplikat | $0001_1$       |
| 151            | 0.07  | Asli  | Benar        | Tanda tangan asli | 00.5     | 005_01      | 00.5         | 005 03         |
| 152            | 0.11  | Asli  | Benar        | Tanda tangan asli | 00.7     | 007_01      | 00.7         | 007_02         |
| 153            | 0.91  | Asli  | Benar        | Unskilled         | 00.1     | 001_01      | 001_duplikat | 0001_4         |
| 154            | 1.15  | Palsu | Benar        | Random            | 00.1     | 001_01      | 001 duplikat | 0001 6         |
| 155            | 1.15  | Palsu | Benar        | Unskilled         | 00.3     | 003_01      | 003_duplikat | 0003 4         |

Lampiran 6. LAnjutan

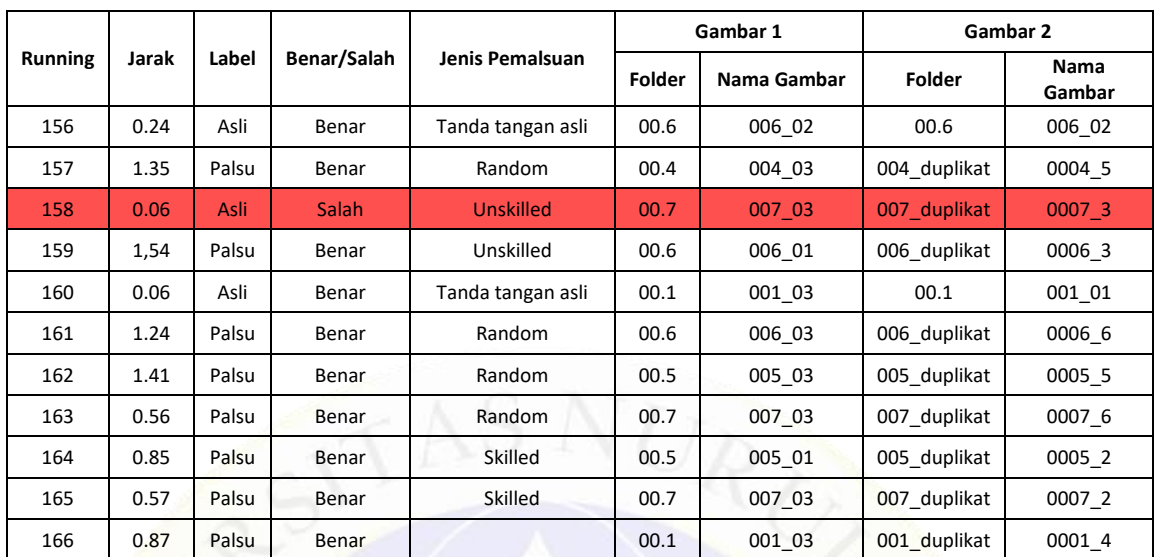

# Lampiran 6. Lanjutan

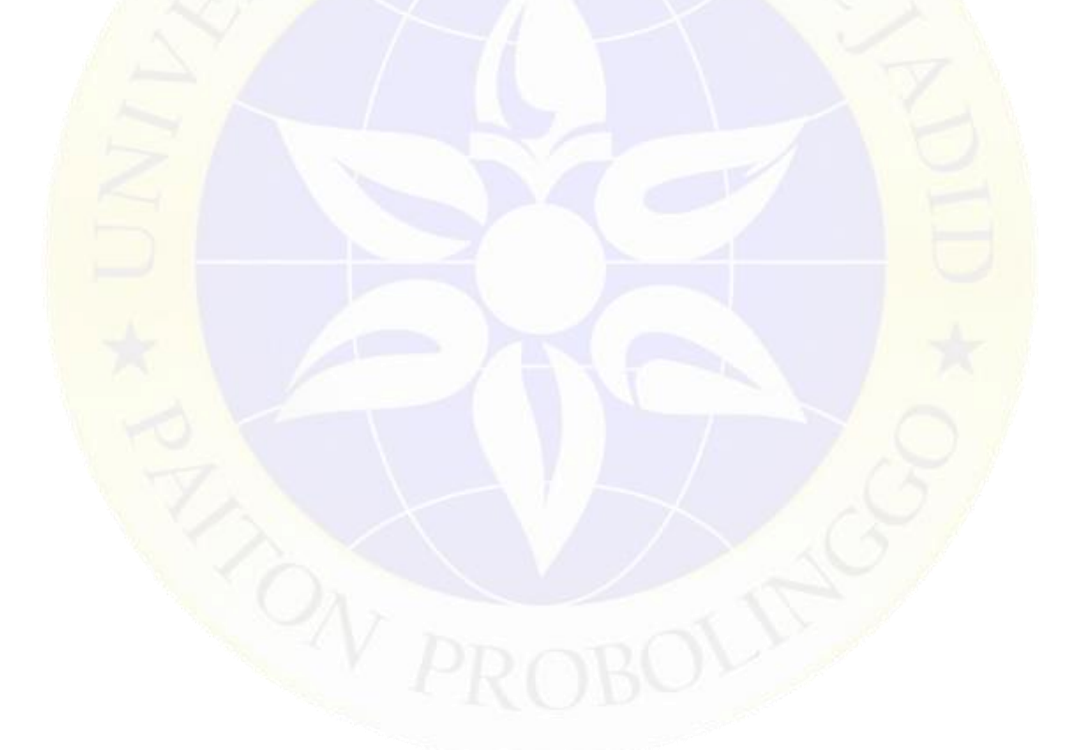

Lampiran 7. Segmen Program Resize Gambar *Dataset Training*

```
#Pemanggilan file yang akan diresize
root_folder = '/content/drive/MyDrive/dataa/png4/training' 
folders = [os.path.join(root-folder, x) for x in('/content/drive/MyDrive/dataa/png4/training/001', 
'/content/drive/MyDrive/dataa/png4/training/002', 
'/content/drive/MyDrive/dataa/png4/training/003', 
'/content/drive/MyDrive/dataa/png4/training/004', 
'/content/drive/MyDrive/dataa/png4/training/005', 
'/content/drive/MyDrive/dataa/png4/training/006', 
'/content/drive/MyDrive/dataa/png4/training/007')]
all images = [img for folder in folders for img in (folder)]
#target penyimpanan hasil resize
tgt_base_path = "/content/drive/MyDrive/dataa/ 
hasil_resize/training"
#mengembalikan folder berisi nama folder
for cur path in os.listdir(root folder):
    #menggabungkan alamat penyimpanan menjadi satu jalur
   src_sub_path = os.path.join(root folder, cur_path)
    #menggabungkan alamat penyimpanan menjadi satu jalur
   tgt sub path = os.path.join(tgt base path, cur path) #memastikan target penyompanan
    if not os.path.lisdir(tgt sub path):
         os.mkdir(tgt_sub_path)
   \dot{\theta}dx = 0
    for filename in os.listdir(src_sub_path):
        current img = Image.open(src sub path + '//' + filename)
         target_path = os.path.join(tgt_sub_path, "%s-%03d.png" % 
(cur path, jdx+1))
         print('Working on image: ' + 
os.path.splitext(filename)[0])
        print(
             f'Format: {current_img.format}, Size: 
{current_img.size}, Mode: {current_img.mode}')
        print(target_path)
        img = current img.resize((150,150))
         img.save(target_path)
        idx += 1
```
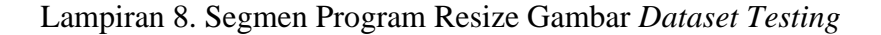

```
#import library
import PIL
import os
import os.path
from PIL import Image
#Pemanggilan file yang akan diresize
root_folder = '/content/drive/MyDrive/dataa/png4/testing' 
folders = [os.path.join(root folder, x) for x in('/content/drive/MyDrive/dataa/png4/testing/001_duplikat', 
'/content/drive/MyDrive/dataa/png4/testing/002_duplikat', 
'/content/drive/MyDrive/dataa/png4/testing/003_duplikat', 
'/content/drive/MyDrive/dataa/png4/testing/004_duplikat', 
'/content/drive/MyDrive/dataa/png4/testing/005_duplikat', 
'/content/drive/MyDrive/dataa/png4/testing/006_duplikat', 
'/content/drive/MyDrive/dataa/png4/testing/007_duplikat')]
all images = [img for folder in folders for img in (folder)]
#target penyimpanan hasil resize
tgt_base_path = "/content/drive/MyDrive/dataa/ 
hasil_resize/testing"
#mengembalikan folder berisi nama folder
for cur path in os.listdir(root folder):
    #menggabungkan alamat penyimpanan menjadi satu jalur
    src_sub_path = os.path.join(root folder, cur_path)
     #menggabungkan alamat penyimpanan menjadi satu jalur
     tgt_sub_path = os.path.join(tgt_base_path, cur_path)
     #memastikan target penyompanan
    if not os.path.lisdir(tgt sub path):
        os.mkdir(tgt_sub_path)
    \dot{\theta} jdx = 0
    for filename in os. listdir(src_sub_path):
        current img = Image.open(src sub path + '//' + filename)
         target_path = os.path.join(tgt_sub_path, "%s-%03d.png" % 
(cur path, jdx+1))
         print('Working on image: ' + 
os.path.splitext(filename)[0])
        print(
             f'Format: {current_img.format}, Size: 
{current_img.size}, Mode: {current_img.mode}')
         print(target_path)
        img = current img.resize((150,150)) img.save(target_path)
        jdx += 1
```
Lampiran 9. Segmen Program Persiapan Data

```
#Menghubungkan Google Colab dengan Google Drive
from google.colab import drive
drive.mount('/content/drive')
#Import Library
import numpy as np # linear algebra
import pandas as pd # pemrosesan data CSV, dan membaca file CSV
import os
%matplotlib inline
import torchvision
import torchvision.datasets as dset
import torchvision.transforms as transforms
from torch.utils.data import DataLoader, Dataset
import matplotlib.pyplot as plt
import torchvision.utils
import random
from PIL import Image
import torch
from torch.autograd import Variable
import torch.nn as nn
from torch import optim
import torch.nn.functional as F
#Mendefinisikan lokasi penyimpanan dataset dan file CSV
training_dir="/content/drive/MyDrive/dataa/dataset_150x150/training"
training_csv="/content/drive/MyDrive/dataa/csv/trainingcsv.csv"
testing_csv="/content/drive/MyDrive/dataa/csv/testingcsv.csv"
testing_dir="/content/drive/MyDrive/dataa/dataset_150x150/testing"
#Dilakukan Proses Pengecekan Dataset dan File CSV yang digunakan
##Cek File CSV Data Training
df_train=pd.read_csv(training_csv)
df_train.sample(50)
##Cek File CSV Data Testing
df_test=pd.read_csv(testing_csv)
df_test.sample(50)
## Cek jumlah kemungkinan pada file CSV Training
df_train.shape
## Cek jumlah kemungkinan pada file CSV Testing
df_test.shape
```
Lampiran 10. Segmen Program Kustom PyTorch Untuk *Dataset Siamese*

```
df_train[4:5]
image1 path=os.path.join(training dir,df train.iat[4,0])
image1_path
class Dataset(Dataset):
    # konstruktor default untuk menetapkan nilai
   def __init (self, train dir=None, training csv=None,
transform=None):
        self.train_dir = train_dir
        self.train_data = pd.read_csv(training_csv)
         self.train_data.columns = ['image1', 'image2', 'class']
         self.transform = transform
     ## __getitem__ mengembalikan sampel data yang diberikan 
indeks, idx=index
   def qetitem (self, idx):
         img1_path = os.path.join(self.train_dir, 
self.train_data.iat[idx, 0])
         img2_path = os.path.join(self.train_dir, 
self.train_data.iat[idx, 1])
        img1 = Image.open(imq1 path)img2 = Image.open(imq2 path) # Gambar mode L, artinya ini adalah gambar saluran tunggal 
- biasanya diinterpretasikan sebagai skala abu-abu.
        img1 = img1.convert('L')
        img2 = img2.convert('L')
         img1 = self.transform(img1)
         img2 = self.transform(img2)
         return img1, img2, 
torch.from numpy(np.array([int(self.train data.iat[idx, 2])],
dtype=np.float32))
    ## __len__ mengembalikan ukuran kumpulan data
   def len (self):
         return len(self.train_data)
#Mengembalikan Image1, Image2 dan label kelas (apakah 0 atau 1).
dataset =Dataset(training dir,training csv,transform=transforms.Compose([tr
ansforms.Resize((100,100)),transforms.ToTensor()]))
dataset
```
Lampiran 11. Segmen Program Metode *Siamese Network*

```
class SiameseNetwork(nn.Module):
   def __init (self):
        super(SiameseNetwork, self). init ()
         self.conv1 = nn.Conv2d(1, 50, kernel_size=5)
         self.pool1 = nn.MaxPool2d(kernel_size=2, stride=2, 
padding=0)
         self.conv2 = nn.Conv2d(50, 60, kernel_size=5)
         self.pool2 = nn.MaxPool2d(kernel_size=2, stride=2, 
padding=0)
        self.conv3 = nn.Conv2d(60, 80, kernel size=3)
         self.batch_norm1 = nn.BatchNorm2d(50)
         self.batch_norm2 = nn.BatchNorm2d(60)
         self.fc1 = nn.Linear(32000, 128)
        self.fc2 = nn.Linear(128, 2) def forward1(self, x):
       x = self.count(x)x = self.batchnorm1(x)x = F.\text{relu}(x)x = self.pool1(x)x = self.conv2(x)x = self.batch norm2(x)x = F.\text{relu}(x)x = self.pool2(x)x = self.\text{conv3}(x)x = F. relu(x)
        x = x \cdot view(x.size()[0], -1)
        x = F.relu(self.fcl(x))
        x = self.fc2(x) return x
     def forward(self, input1, input2):
        # meneruskan masukan 1
         output1 = self.forward1(input1)
         # meneruskan masukan 2
         output2 = self.forward1(input2)
         return output1, output2
```
Lampiran 12. Segmen Program Constrastive Loss Function

```
class ContrastiveLoss(torch.nn.Module):
   def init (self, margin=1.5):
       super(ContrastiveLoss, self). init ()
        self.margin = margin
    def forward(self, output1, output2, label):
       euclidean distance = F.pairwise distance(output1, output2)
       loss_contrastive = torch.mean((1 - label) *
torch.pow(euclidean distance, 2) +
                                       (label) * 
torch.pow(torch.clamp(self.margin - euclidean distance, min=0.0),
2))
        return loss_contrastive
```
Lampiran 13. Segmen Program *Training*

```
#Load data
train dataloader = DataLoader(dataset,
                         shuffle=True,
                        num workers=2,
                         batch_size=8)
train_dataloader
#Pengecekan perangkat virtual CUDA
if torch.cuda.is available():
    print('Yes')
#Penggunaan Perangkat Vurtual Cuda Ke Metode Siamese Network
net = SiameseNetwork().cuda()
criterion = ContrastiveLoss()
optimizer = torch.optim.SGD(net.parameters(), lr = 3e-4)
optimizer = optim.RMSprop(net.parameters(), lr=1e-4, alpha=0.99)
# 200epoch
def train():
   loss = [] counter = []
   iteration number = 0 for epoch in range(1, 10):
         for i, data in enumerate(train_dataloader, 0):
            img0, img1, label = dataimg0, img1, label = img0.cuda(), img1.cuda(),label.cuda()
             optimizer.zero_grad()
            output1, output2 = net(img0, img1)loss contrastive = criterion(output1, output2, label)
            loss contrastive.backward()
             optimizer.step()
         print("Epoch {}\n Current loss {}\n".format(epoch, 
loss contrastive.item()))
        counter.append(iteration_number)
        loss.append(loss contrastive.item())
    plt.plot(loss)
    return net
#Proses memunculkan hasil epoch dan menyimpan hasil training ke 
penyimpanan drive
model = train()torch.save(model.state dict(),
"/content/drive/MyDrive/dataa/Models/model200.pt")
print("Model Saved Successfully")
```
Lampiran 14. Segmen Program *Testing*

```
#Cek dan sett perangkat virtual ke CUDA
device = torch.device('cuda' if torch.cuda.is_available() else 
'cpu')
model = SiameseNetwork().to(device)
model.load_state_dict(torch.load("/content/drive/MyDrive/dataa/Mod
els/model200.pt"))
#Load data untuk persiapan testing
test dataset =
Dataset(testing dir,testing csv,transform=transforms.Compose([tran
sforms.Resize((100,100)),transforms.ToTensor()]))
test dataloader =
DataLoader(test dataset,num workers=2,batch size=1,shuffle=True)
#Setting Imshow text Style
def imshow(img, text=None, should save=False):
   npimg = img.run.py() plt.axis("off")
    if text:
         plt.text(75, 8, text, style='italic',fontweight='bold',
             bbox={'facecolor':'black', 'alpha':0.8, 'pad':10})
    plt.imshow(np.transpose(npimg, (1, 2, 0)))
    plt.show()
#Testing
count = 0for i, data in enumerate(test dataloader, 0):
   x0, x1, label = data
   concat = torch.cat((x0, x1), 0)
   output1, output2 = model(x0.to(device), x1.to(device))eucledian distance = F.pairwise distance(output1, output2)
   if eucledian distance \leq 0.50:
        label = "Asli"
     else:
         label = "Palsu"
   imshow(torchvision.utils.make grid(concat))
    print("Hasil ke-", count)
    print("Jarak kemiripan: " '%.2f' % eucledian_distance.item())
    print("Label: ", label)
   count = count + 1if count == 168:
        break
```
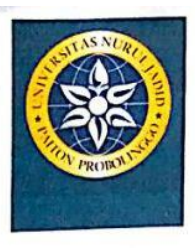

### YAYASAN NURUL JADID PAITON **FAKULTAS TEKNIK** UNIVERSITAS NURUL JADID PROBOLINGGO JAWA TIMUR

PP. Nurul Jadid **Karanganyar Paiton** Probolinggo 67291 **0 0335 771732** ft@unuja.ac.id

#### FORMULIR PENGAJUAN JUDUL PROPOSAL SKRIPSI

Yang bertanda tangan di bawah ini saya: : SITI MASRUROH Nama : 17010069 **NIM** Program Studi : INFORMATIKA

Dengan ini mengajukan alternatif topik/judul penelitian sebagai berikut :

: Verifikasi Tanda Tangan Berdasarkan Tingkat Kemiripan Menggunakan Siamese Judul Network.

Deskripsi

: Identitas menjadi hal yang sangat penting, dan merupakan informasi yang sangat rahasia dari tiap individu. Salah satu identitas unik dari tiap individu adalah tanda tangan. Tanda tangan adalah salah satu bukti persetujuan dari seseorang. Sering terjadi Kasus pemalsuan tanda tangan, antara lain disebabkan oleh sistem verifikasi yang tidak baik. Verifikasi tanda tangan ini kebanyakan dilakukan secara manual, yaitu dengan membandingkan langsung dengan menggunakan mata Manusia yang memiliki banyak kelemahan, sehingga ketelitian dan keakuratan hasil yang diinginkan sering kurang memuaskan. Pada penelitian ini dilakukan verifikasi tanda tangan menggunakan metode Siamese Network yang merupakan jaringan saraf tiruan yang menggunakan bobot yang sama saat bekerja bersama pada dua vektor input yang berbeda untuk menghitung vektor output yang sebanding. Dengan kata lain akan membandingkan dua gambar atau objek yang berbeda untuk menghitung output yang dihasilkan. Salah satunya adalah verifikasi tanda tangan berdasarkan tingkat kemiripan, untuk membantu mengenali tanda tangan sehingga meminimalisasi pemalsuan tanda tangan.

Berdasarkan hasil konsultasi judul pada tanggal 07 Januari 2021, menyatakan bahwa judul di atas merupakan judul hasil: M Rekomendasi  $\Box$  Konsultasi

Mengetahui, Dosen Rekomendasi / Konsultan

**GUL PYQORIK OKTAGALU P., S.Pd, M.Kom** NIDN: 0730109002

Paiton, 09 Januari 2021 Yang mengajukan

SITI MASRUROH NIM: 17010069

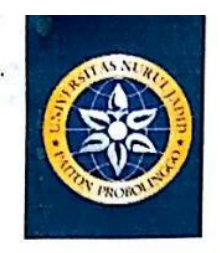

R

### YAYASAN NURUL JADID PAITON **FAKULTAS TEKNIK** UNIVERSITAS NURUL JADID PROBOLINGGO JAWA TIMUR

PP. Nurul Jadid **Karanganyar Paiton** Probolinggo 67291 Ф 0888 30 77077 ft@unuja.ac.id

Nomor Lampiran Perihal

: Permohonan Penelitian

: NJ-T06/02/QLb3../A.3/03.2021

Kepada Yth. Bapak/Ibu:

Kamil Malik, M.Kom

**Tempat** 

di

#### Assalamu'alaikum Wr. Wb.

Bersama ini kami sampaikan dengan hormat, bahwa mahasiswa di bawah ini :

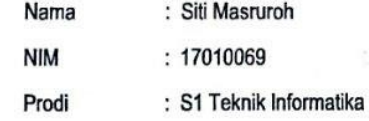

Adalah mahasiswa semester akhir Fakultas Teknik Universitas Nurul Jadid yang sedang dalam proses penyelesaian Skripsi, maka dari itu mahasiswa/mahasiswi tersebut perlu mengadakan penelitian di Fakultas Teknik Universitas Nurul Jadid yang Bapak/Ibu pimpin, untuk pembuatan laporan Skripsi dengan judul "VERIFIKASI TANDA TANGAN BERDASARKAN TINGKAT KEMIRIPAN **MENGGUNAKAN SIAMESE NETWORK".** 

Untuk keperluan tersebut di atas kami mohon perkenan Bapak/Ibu untuk memberikan ijin kepada mahasiswa yang bersangkutan. Demikian permohonan ini, atas perkenannya kami sampaikan terima kasih.

#### Wassalamu'alaikum Wr. Wb.

Paiton, 12 Maret 2021 Dekan Fakultas Teknik

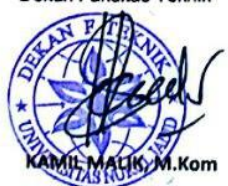

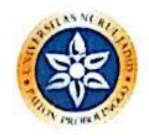

### UNIVERSITAS NURUL JADID PAITON, PROBOLINGGO FAKULTAS TEKNIK INFORMATIKA PROGRAM STRATA SATU

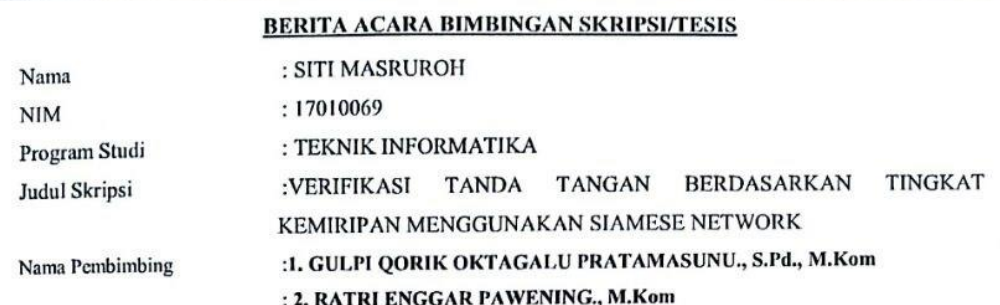

Konsultasi

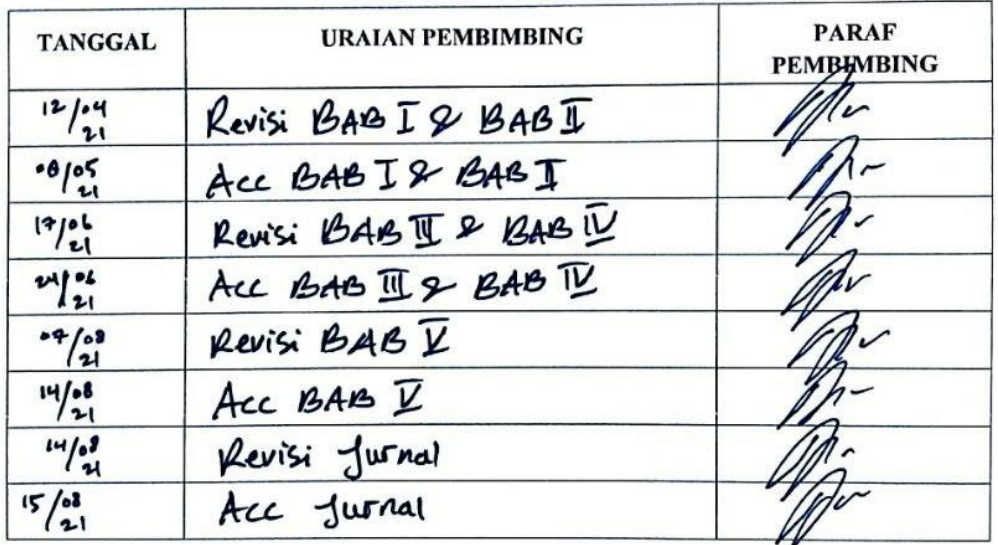

 $\overline{(}$ 

Selesai menulis skripsi/tesis tgl.<br>Bimbingan telah selesai tgl.<br>Ujian/Munaqasyah skripsi/tesis tgl.<br>Nilai ujian/munaqasyah

: 14 Agustus 2021<br>: 15 Agustus 2021<br>: 16 Agustus 2021  $\ddot{\cdot}$ 

Dosen Pembimbing I,

(GULPI ØORIK O.P., S.Pd., M.Kom)

Nb: Coret yang tidak perlu

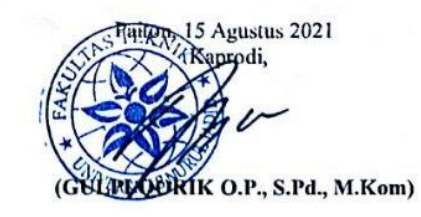

 $\mathcal{L}$ 

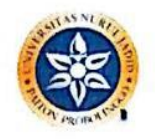

### UNIVERSITAS NURUL JADID PAITON, PROBOLINGGO FAKULTAS TEKNIK INFORMATIKA PROGRAM STRATA SATU

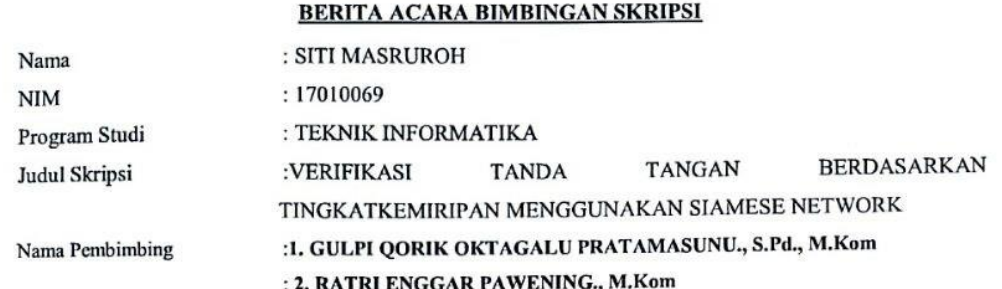

Konsultasi

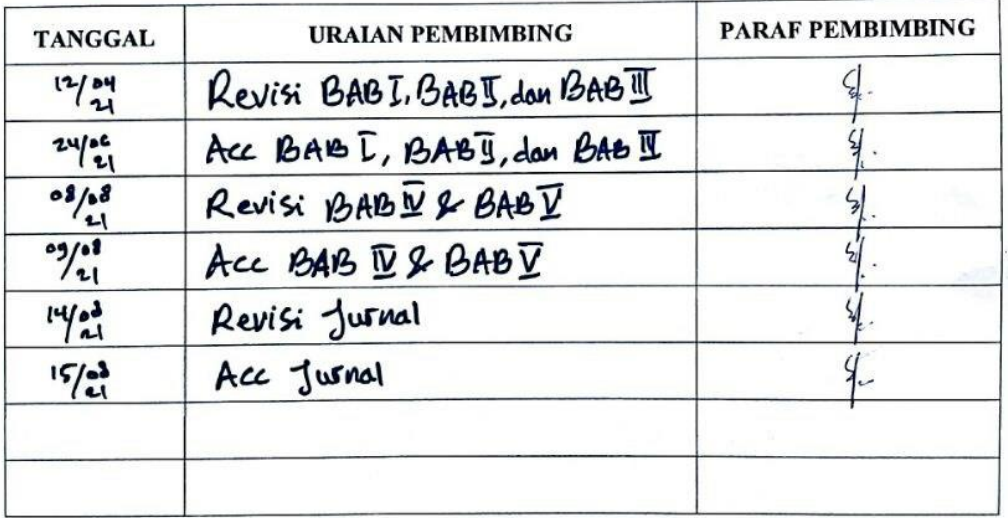

Selesai menulis skripsi/tesis tgl. : 08 Agustus 2021<br>Bimbingan telah selesai tgl. : 09 Agustus 2021<br>Ujian/Munaqasyah skripsi/tesis tgl. : 16 Agustus 2021<br>Nilai ujian/munaqasyah :

 $\overline{\mathcal{L}}$ 

Dosen Pembimbing II,

Myokul

(RATRI ENGGAR PAWENING., M.Kom)

Nb: Coret yang tidak perlu

Agustus 2021 utbB/ rodi, RHK O.P., S.Pd., M.Kom) (GUI

 $\,$ 

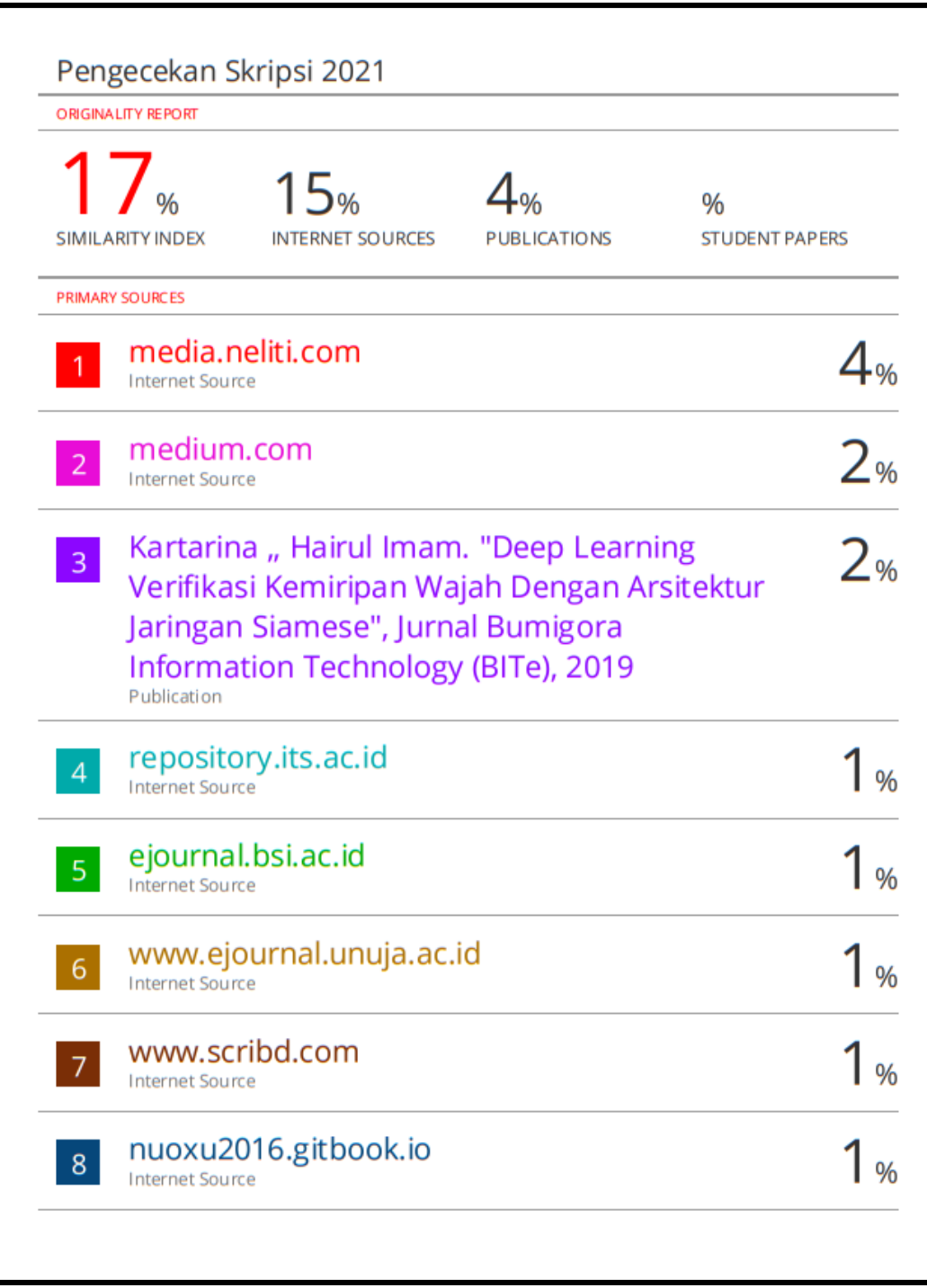

### **RIWAYAT HIDUP**

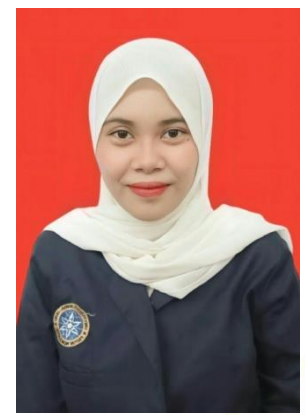

Nama Siti Masruroh lahir di Kabupaten Probolinggo, Provinsi Jawa Timur, pada tanggal 4 Februari 1999. Penulis lahir dari pasangan Bapak Nurkholish dan Ibu Halimah, dan merupakan anak tunggal.

Pada 2005 penulis masuk Sekolah Dasar Negeri (SDN) Sambirampak Lor, Kabupaten Probolinggo dan lulus pada tahun 2011. Kemudian melanjutkan sekolah tingkat pertama pada tahun yang sama di MTsN 1 Probolinggo dan masuk pada sekolah menengah atas di SMK Negeri 1

Kraksaan dan lulus pada tahun 2017.

Pada tahun yang sama penulis diterima menjadi mahasiswa Jurusan Teknik Informatika Fakultas Teknik Universitas Nurul Jadid melalui jalur masuk Reguler. Pada bulan Agustus tahun 2019 sampai bulan November tahun 2019 mengikuti Kuliah Kerja Nyata (KKN) di Desa Paiton, Kabupaten Probolinggo, Provinsi Jawa Timur. Kemudian pada bulan Oktober tahun 2020 mengikuti Praktek Kerja Lapangan (PKL) berbasis tematik covid-19, dan diselanggarakan secara daring, karena adanya pandemi virus covid-19.

Pada 16 Agustus 2021, penulis dinyatakan lulus dan berhak menyandang gelar Sarjana Komputer melalui Ujian Skripsi Jurusan Teknik Informatika Fakultas Teknik Universitas Nurul Jadid dengan Judul Skipsi " Verifikasi Tanda Tangan Berdasarkan Tingkat Kemiripan Menggunakan *Siamese Network* "